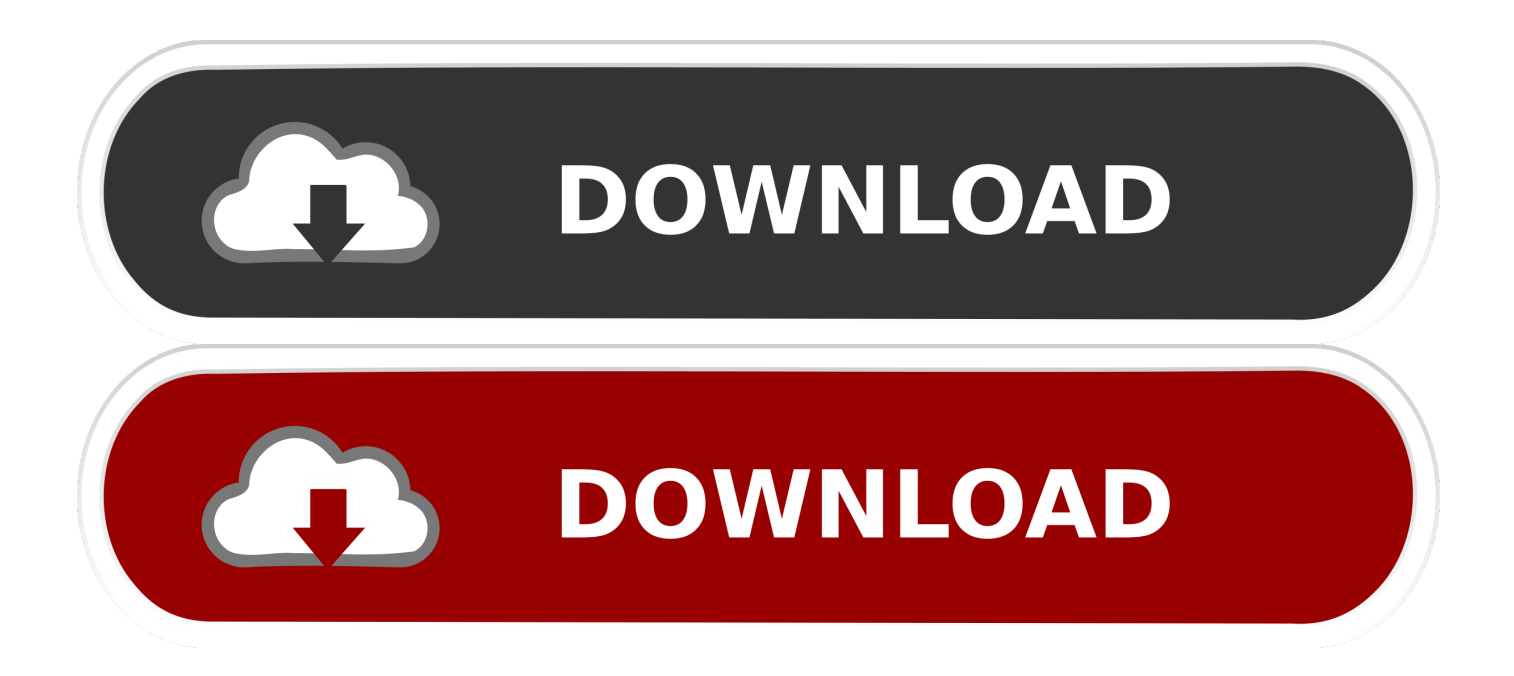

## [Xforce Keygen ArtCAM 2017 Activation](http://urluss.com/15zh92)

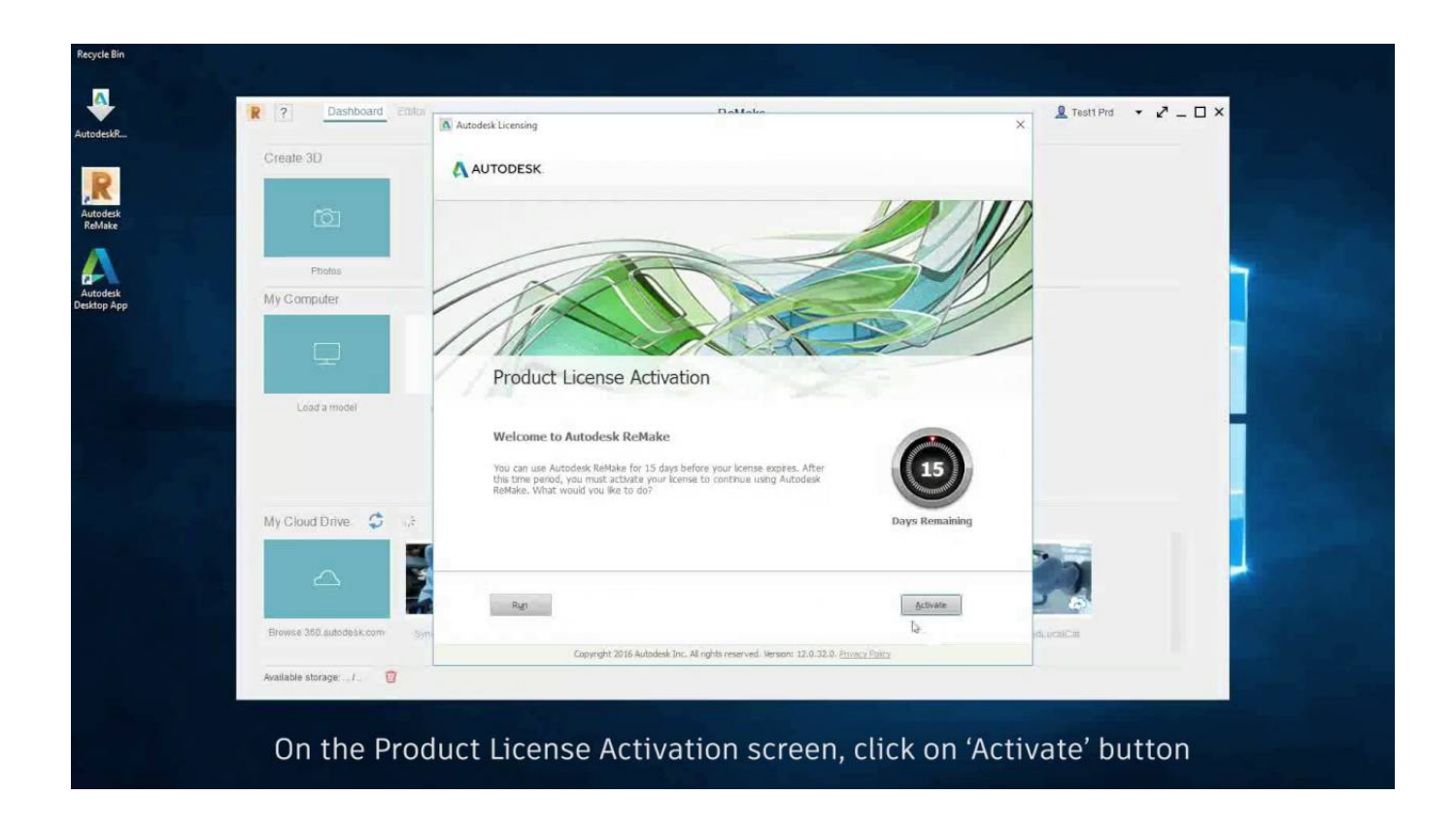

[Xforce Keygen ArtCAM 2017 Activation](http://urluss.com/15zh92)

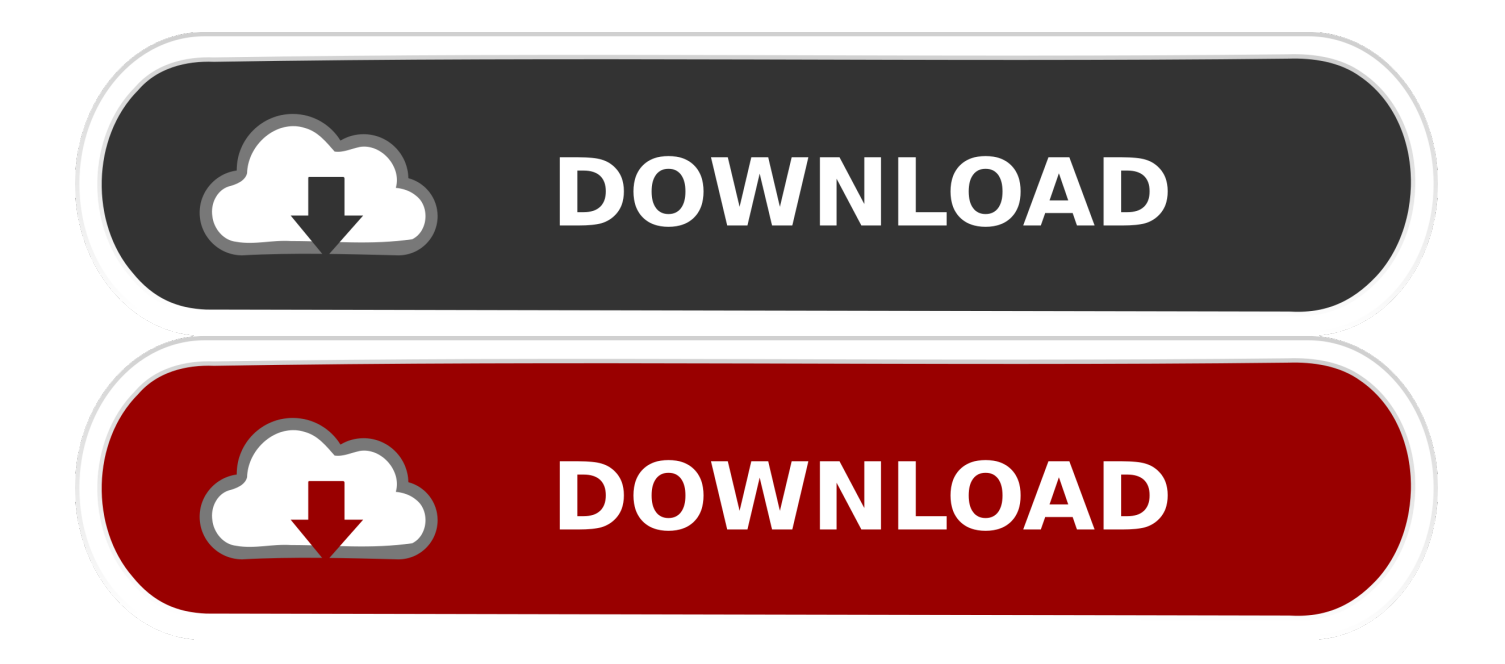

Keygen hiện đã có trên Softasm dành cho phần mềm Autodesk 32 bit và 64-bit. Patch Keygen ... Tải về Autodesk 2018 Tất cả sản phẩm Universal Keygen bởi XForce. AutoDesk Tất cả ... 2- Nhập số Serial này: 666-69696969. Install Autodesk ArtCAM 2017. 2.Use as Serial 666-69696969, 667-98989898, 400-45454545 066-66666666 .. or anything matching those ... at the activation screen: start XFORCE Keygen 32bits version or 64bits version .... Select I have an activation code from Autodesk. Once at the activation screen: Run the keygen 32bit version or 64bit version. to download the keygen. Click on Mem Patch (you should see successfully patched). Copy the request code into the keygen and press generate.. ... you are installing. Entering an incorrect product key will result in activation errors for that product. The product keys for Autodesk 2017 products are as follows: .... What do I do?: I recently got AVG warnings about a Trojan in a keygen.exe file. ... 3ds max\CRACK\Crack\xfa2011-64bits.exe (RiskWare.Tool.. Products Here you can download the Keygen for Autodesk 2018 products for 32 and 64 bits. (User. Laura Davis). How to activate autocad 2017 using xforce .... Scaricare il software dal TORRENT FILE DOWNLOAD; Installare Autocad con ... Aprite la cura di XFORCE in modalità Amministratore (Selezionate correttamente la ... Etichette: autocadautocad 2018autocad 2019autocad crack ... Avevo autocad 2017 ma l'ho disinstallato con Wise Program Uninstaller e .... X-Force Keygen for All Autodesk Products 2017. ... You have version or vesion windows, this free xforce autodesk autocad 2015 crack + keygen ... photo Working with Autodesk ArtCAM 2018 Premium full license Cnc Software, Cad Cam, .... AUTODESK ARTCAM 2017 + CRACK + RELIEF CLIPART LIBRARY. ARTCAM 2017 DOWNLOAD LINK: http://viid.me/qgThSq. CRACK DOWNLOAD LINK: .... X-Force Keygen for All Autodesk Products 2018. Download and install Autodesk AutoCAD 2017 from official site. Use Serial 666-69696969, 667-98989898, 400-45454545 066-66666666.... Use Product Key 00111 (this is for AutoCAD only) Finish the installation & restart your Autodesk Product once.. Download X-Force for Autodesk 2018 All Products Universal Keygen Link download : X-Force for Autodesk 2018 Other link: X-Force for .... When repeated messages appear during activation of the product, such ... the activation errors, see Error: "Invalid Serial Number" (Stand-Alone .... Entering an incorrect product key will result in activation errors for that product. ... Product Keys; Autodesk 2016 Product Keys; Autodesk 2017 Product Keys; Autodesk 2018 Product Keys ... The serial number and product key for your Autodesk software can be found in a variety of ... Autodesk ArtCAM - Standard 2018, A9CJ1.. X-Force 2017 es el keygen que servirá para activar cualquier producto de Autodesk 2017. ... Usar como "Serial number" alguno de los siguientes codigos:. X-Force 2019, 2018 and 2017 Keygen for Autodesk All Products download and Copy the 'Request ... X-Force 2019 Keygen 2018 Crack Patch, AutoCAD Autodesk 2018 All Products Latest ... Autodesk ArtCAM Standard 2019 x-force, A9CJ1.. X-Force 2018 Keygen Download For All Autodesk 2018 Products ... B) Click on activate and it will tell you that your serial is wrong, and just click .... Assim que chegar na tela de ativação, execute XFORCE Keygen ... da pasta crack pra dentro da pasta Autodesk 2017 E executar como adm.. ... download xforce keygen autodesk 2013, file crack autocad 2014 autocad 2017 full crack 64bit autocad 2017 crack only autocad 2017 crack .... Link for All the Xforce key generators are given in the description ... to Activate Autodesk Products 2020, 2019,2018,2017,2016,2015,2014 ALL.. X-Force for AutoCAD 2018: X-Force for Autodesk 2018 All Products ... in X-Force Keygen, then click the Create button Use the activation code ... a3e0dd23eb